### INDIANA GOURD SOCIETY BOARD MEETING

May 24, 2008 LaPorte County Fairgrounds

PRESENT: Karen Niemeyer, Loretta Pressel, Rich Rodriguez Sid Meyers, Guy Shutt, Phil Moorhead, Pat Moore and Ida Kennedy.

IGS President, Karen Niemeyer, presided over a short, called board meeting at 12:20 pm C.S.T. The meeting was at the Rabbit Pavilion during the Patch 1 Festival that was held at the LaPorte County Fairgrounds.

Jesse Glessner has requested additional monies for purchasing more gourd seeds to finish out the fiscal year. His request of \$1,220.00 would put him over his budget of \$2,900.00. Guy Shutt made a motion that we give Jesse the sum of \$1,220.00 for additional seed purchases. Sid Meyers 2nd . Motion carried.

Phil Moorhead asked for \$300.00, for operations, to finish out the fiscal year. Guy Shutt made a motion that we allow Phil an additional \$300.00 to finish out the fiscal year. Sid Meyers 2nd. Motion carried.

NEW BUSINESS: Phil suggested that we put the IGS membership information on a hidden web site. This would give the opportunity for the Publicity chair and others to get the most current addresses of the membership without having to go through Pat every time to get some information. Phil would set up the system with passwords for those who are entitled to get the information. It was discussed to have test people go on the system first. When the bugs are worked out the full board would be able to use the software. Guy made a motion that Phil set up the software with Publicity { Renee Meyers} President {Karen Niemeyer} Secretary {Loretta Pressel} Membership {Pat Moore} being the only ones, at this time, to receive the information. Rich Rodriguez 2nd Motion carried.

Guy called for adjournment at 12:36 pm C.S.T. Rich 2nd. Motion carried.

Respectfully submitted,

Loretta Pressel, Secretary

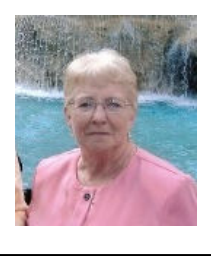

# TIPS FOR NEW GOURDERS

One of the best ways to gain knowledge and to get ideas on the culture and crafting of gourds is to attend a gourd show. Annual gourd shows are held in the following states: California, Indiana, Kentucky, Ohio, North Carolina and Texas. Missouri staged the first show in 1999. For show locations and dates see information in THE GOURD or your chapter's newsletter.

When you attend a gourd show, go to the seminars, workshops and demonstrations. Feel free to ask growers and crafters for information. The next show of 2008 will be the Indiana Gourd Society at the State Fair (Agricultural— Horticultural Building), August 6 to 17.

See the IGS Web Site and AGS Web Site for current and upcoming events. Also on our IGS Web Site are many Educational articles written by many of our long-term members.

### www.indianagourdsociety.org

www.americangourdsociety.org

## THINKING OF PLACING

## ADVERTISING IN THE TENDRIL??

Ads **MUST** be paid for before publication.

Ads **MUST** be received by the Editor in JPEG format or they will be returned for you to reformat to such.

#### Problems with items NOT in JPEG format:

Ads with text and/or graphics made in a word processor are too hard to try and position without being able to minutely stretch or shrink to fit as JPEGS allow. Sometimes either the graphics or the text will not copy over with each other and presents a problem of having to manually cut and paste each item, sometimes with very poor results—something your BUSINESS may not be proud to display.

Ads with just text are even sometimes very hard to place properly. And, many times your font is all but impossible to duplicate if it is not in a JPEG.

Ads with graphical text, if not 300 dpi may not be replicable if the size has to be adjusted.

Fonts are great tools, however, YOUR fonts may not be available to the Editor. Again, make your JPEG and there will be no font problem.

The Editor's PERSONAL time is spent in fixing too many Ads for businesses without fair compensation.

The best "sizing" for printing is to set your graphics resolution to 300 dpi and work with that in a graphics package. JPEGS at that resolution are easily manipulated.

We do understand that not everyone has a graphics application. There are commercial houses that do graphics, there are individuals that will work for you, and there is one graphics package that is free to download and use called GIMP.

IF items are 300dpi JPEGs, already sized properly, they are camera ready. These are either placed as is OR nudged very slightly to fit the width of a page or space. No major changes are made to your JPEGs.